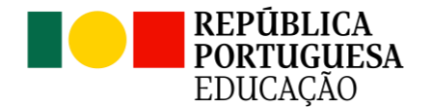

## **Informação – Prova de Equivalência à Frequência TIC (24) – 3º ciclo do Ensino Básico**

### **2024**

### **Introdução**

O presente documento visa divulgar as características da Prova de Equivalência à Frequência do 3.º ciclo do ensino básico, da disciplina de TIC, a realizar em 2024.

O presente documento dá a conhecer os seguintes aspetos relativos à prova:

- Objeto de avaliação;
- Características e estrutura;
- Critérios de classificação;
- Material;
- Duração.

Este documento deve ser dado a conhecer aos alunos e com eles deve ser analisado, para que fiquem devidamente informados sobre a prova que irão realizar.

### **Objeto de Avaliação**

A prova tem por referência o Programa de TIC do Ensino Básico e demais documentos curriculares. Consideram-se ainda como documentos orientadores as Aprendizagens Essenciais, com especial enfoque nas áreas de competências inscritas no Perfil dos Alunos à Saída da Escolaridade Obrigatória.

### **Características e estrutura**

O aluno realiza a prova exclusivamente no computador.

A prova apresenta entre 20 e 30 questões. Algumas questões apresentam a informação por meio de diferentes suportes, como por exemplo, imagens, gráficos e tabelas.

As questões estão organizadas, tendencialmente, segundo as unidades lecionadas e que se encontram sintetizadas no Quadro 1, assim como a estrutura da prova.

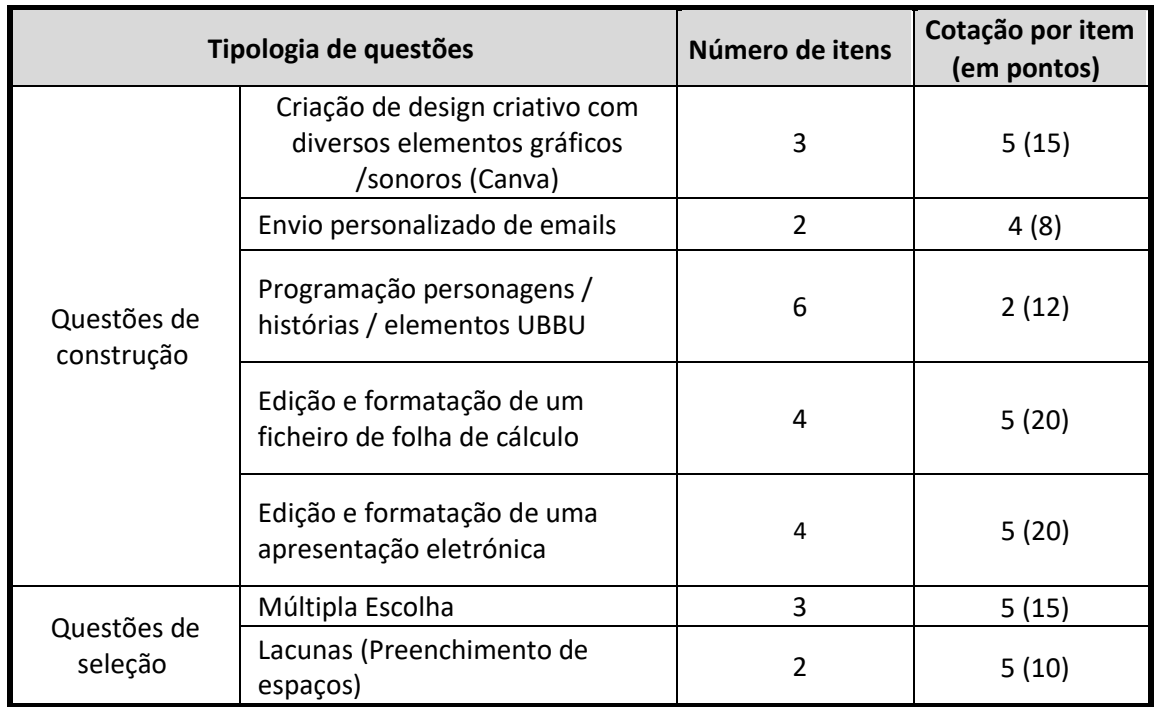

# **Quadro 1 – Tipologia de itens, número de itens e respetiva pontuação**

**Quadro 2 – Conteúdos e respetiva pontuação**

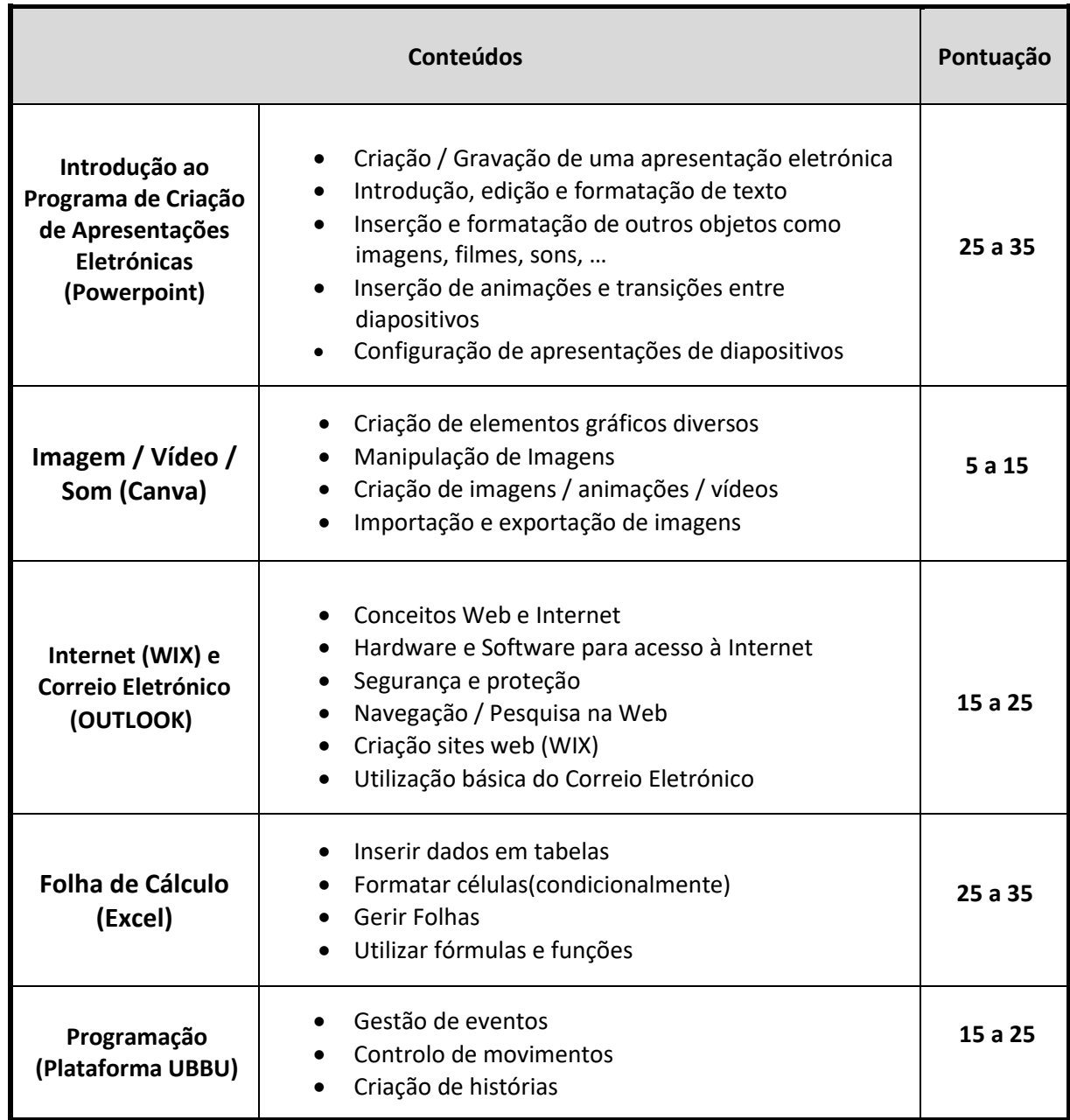

### **Critérios gerais de classificação da prova**

A classificação a atribuir a cada resposta resulta da aplicação dos critérios gerais e dos critérios específicos de classificação apresentados para cada item e é expressa por um número inteiro.

As respostas ilegíveis ou que não possam ser claramente identificadas são classificadas com zero pontos.

Se o aluno responder a um mesmo item mais do que uma vez, não eliminando inequivocamente a(s) resposta(s) que não deseja que seja(m) classificada(s), deve ser considerada apenas a resposta que surgir em primeiro lugar.

### **Questões de construção**

A classificação é atribuída de acordo com os elementos de resposta solicitados e apresentados e encontram-se organizados por níveis de desempenho.

Nas questões que impliquem criação de hierarquia de diretorias, criação e formatações de documentos, preenchimento de tabelas realizações de cálculos, construções e personalização de gráficos e/ou navegação na web os critérios de classificação das respostas apresentam se organizados por etapas e/ou por níveis de desempenho. A cada etapa e/ou a cada nível de desempenho corresponde uma dada pontuação.

O afastamento integral dos aspetos de conteúdo ou o não guardar os documentos implica que a resposta seja classificada com zero pontos.

#### **Questões de seleção**

#### ESCOLHA MÚLTIPLA

A cotação total do item é atribuída às respostas que apresentem de forma inequívoca a única opção correta.

São classificadas com zero pontos as respostas em que seja assinalada:

- uma opção incorreta;
- mais do que uma opção.

Não há lugar a classificações intermédias.

#### **LACUNAS**

.

A classificação é atribuída de acordo com o nível de desempenho, isto é, de acordo com o número de preenchimento de lacunas com os termos corretos.

### **Material a Utilizar e Material Não Autorizado**

O aluno realiza o exame no computador onde todo o tipo de respostas são guardadas, conforme solicitado no enunciado. Antes de começar o exame, o aluno terá acesso a uma conta do Teams específica para a realização da prova e para onde serão enviadas todas as respostas, que ficarão ainda registadas no próprio computador, bem como numa Pen Drive fornecida ao aluno, totalmente formatada e adequada / preparada para a ocasião.

### **Duração da Prova**

A prova tem a duração de 90 minutos, não podendo a sua aplicação exceder este limite de tempo. O aluno não se deve ausentar da sala até terminar todo o processo de gravação dos ficheiros necessários para a correção da prova nos vários dispositivos / plataformas, confirmando / validando todos os ficheiros criados durante a realização da prova.